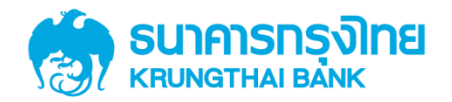

# **GFMIS on KTB Corporate Online 3.0 การลงโปรแกรม KTB Universal Data Entry**

**GROWINC** 

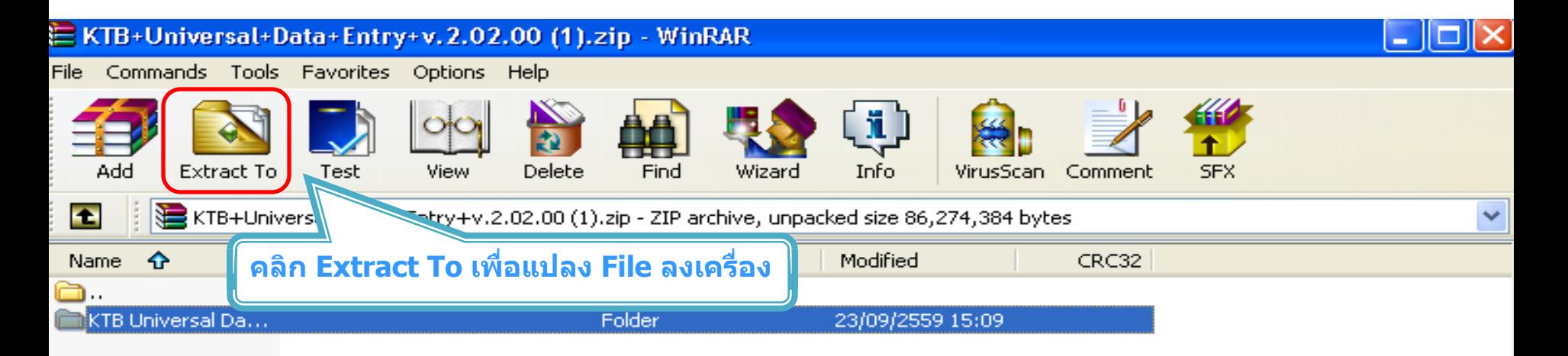

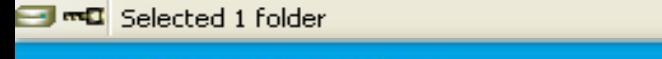

Total 1 folder

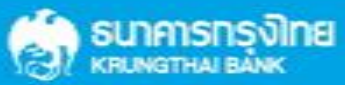

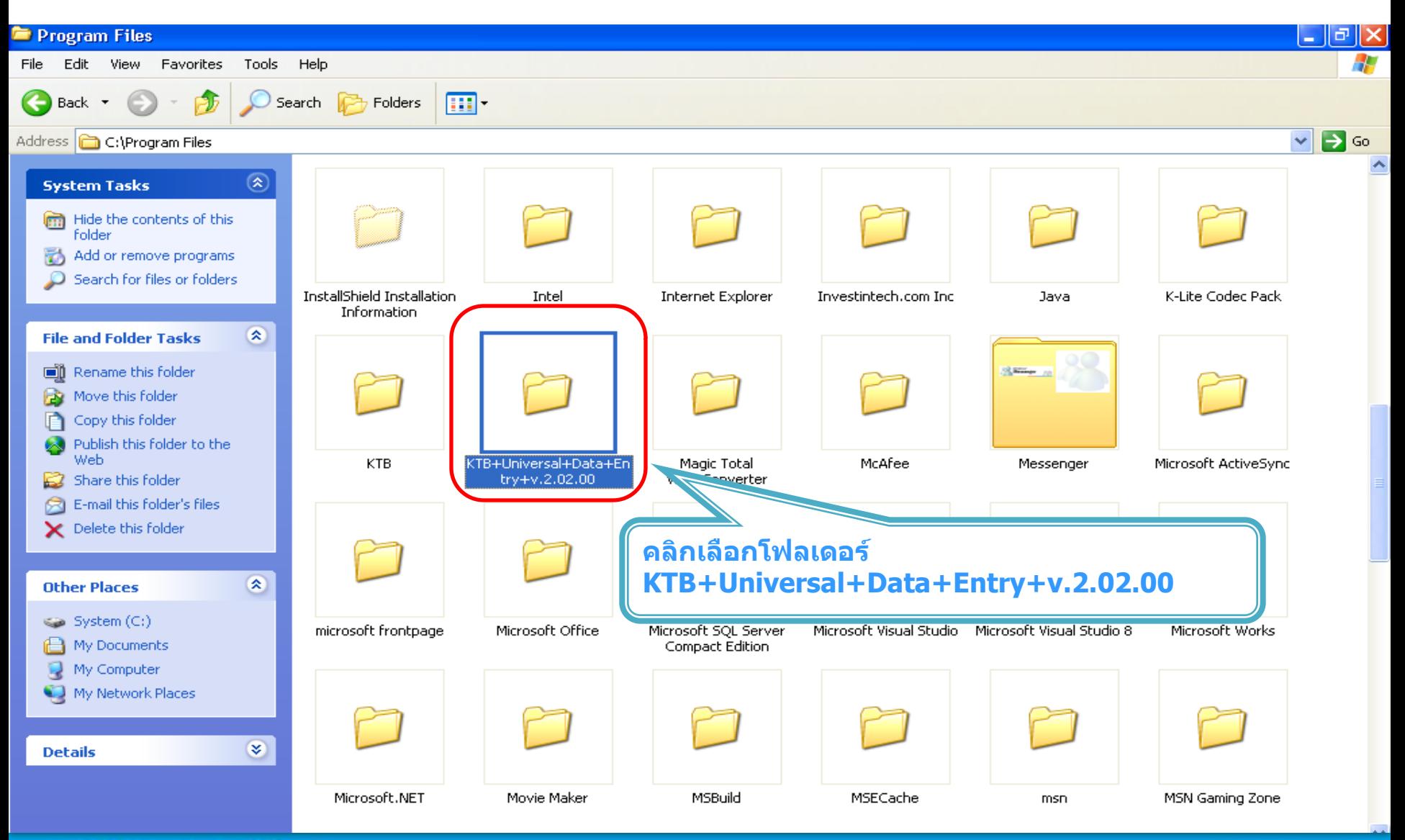

ธนาคารทรงิเทย **KRLINGTHAI BANK** 

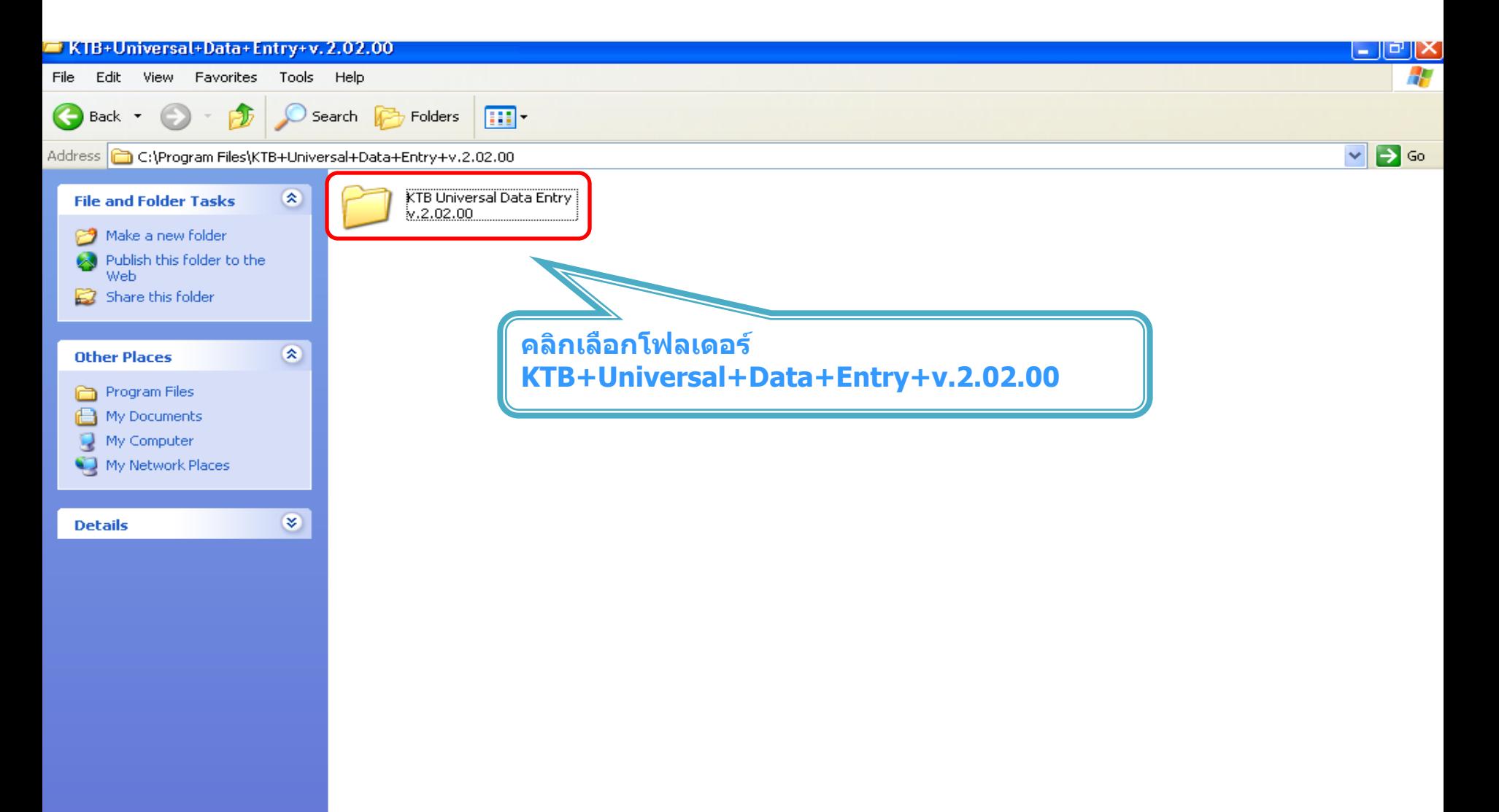

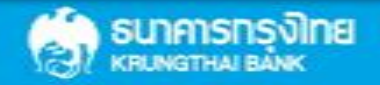

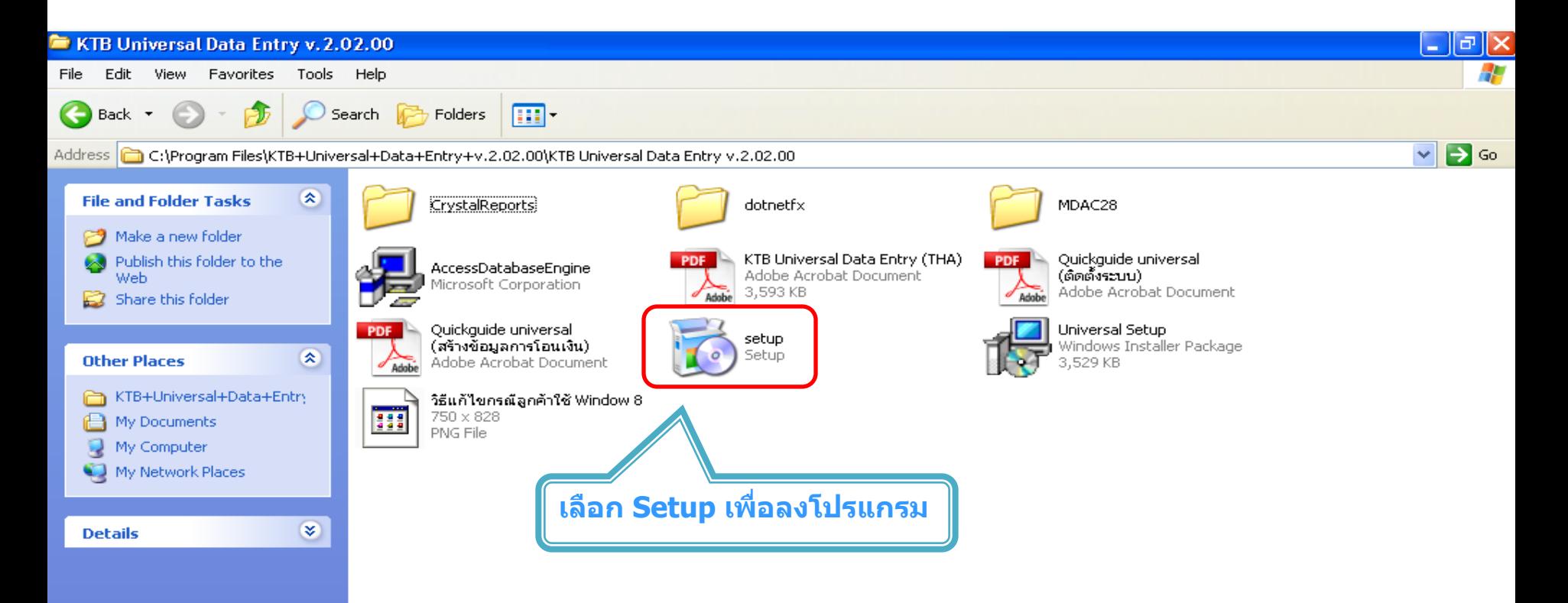

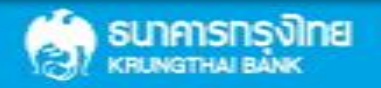

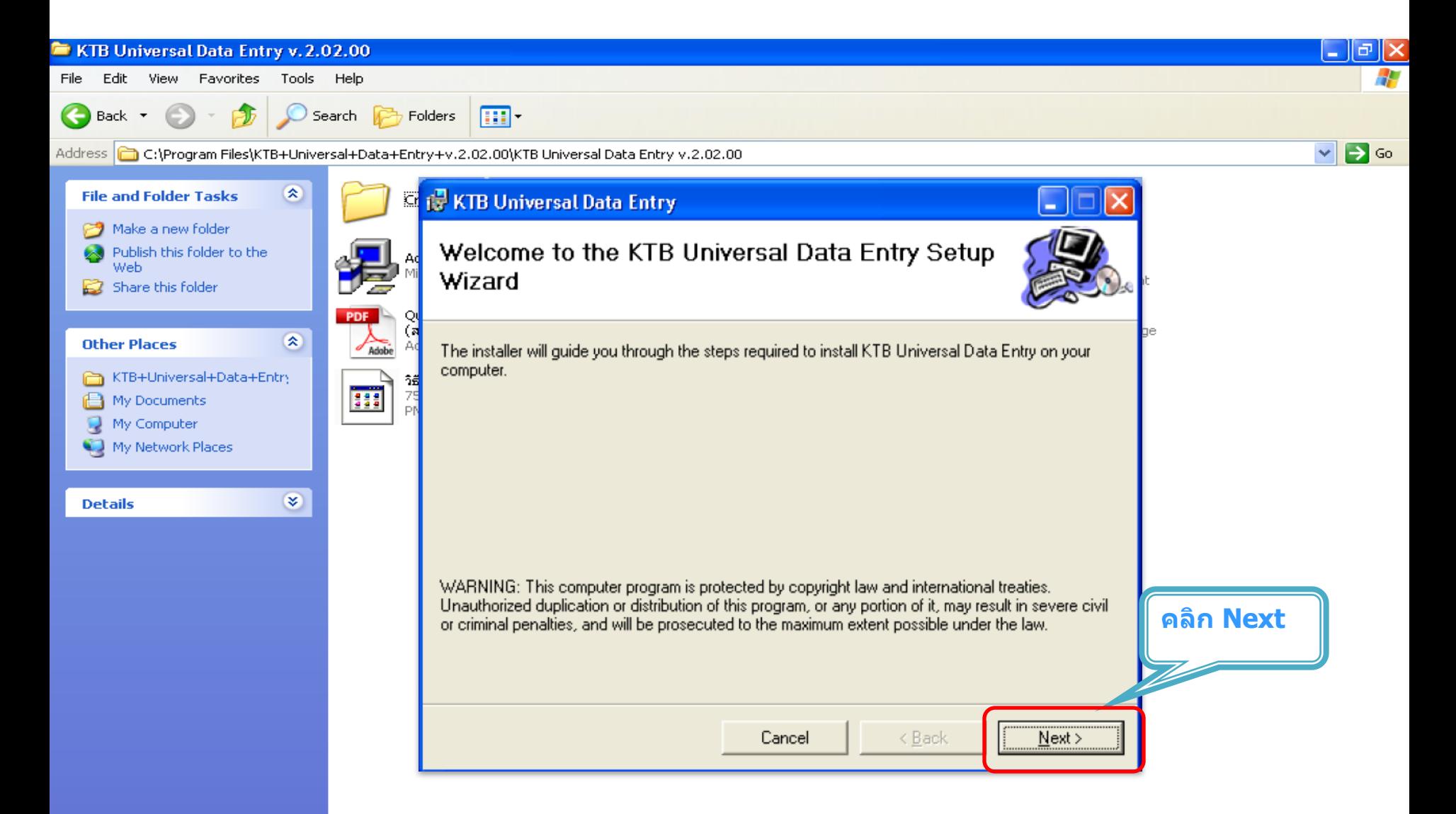

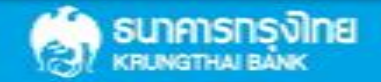

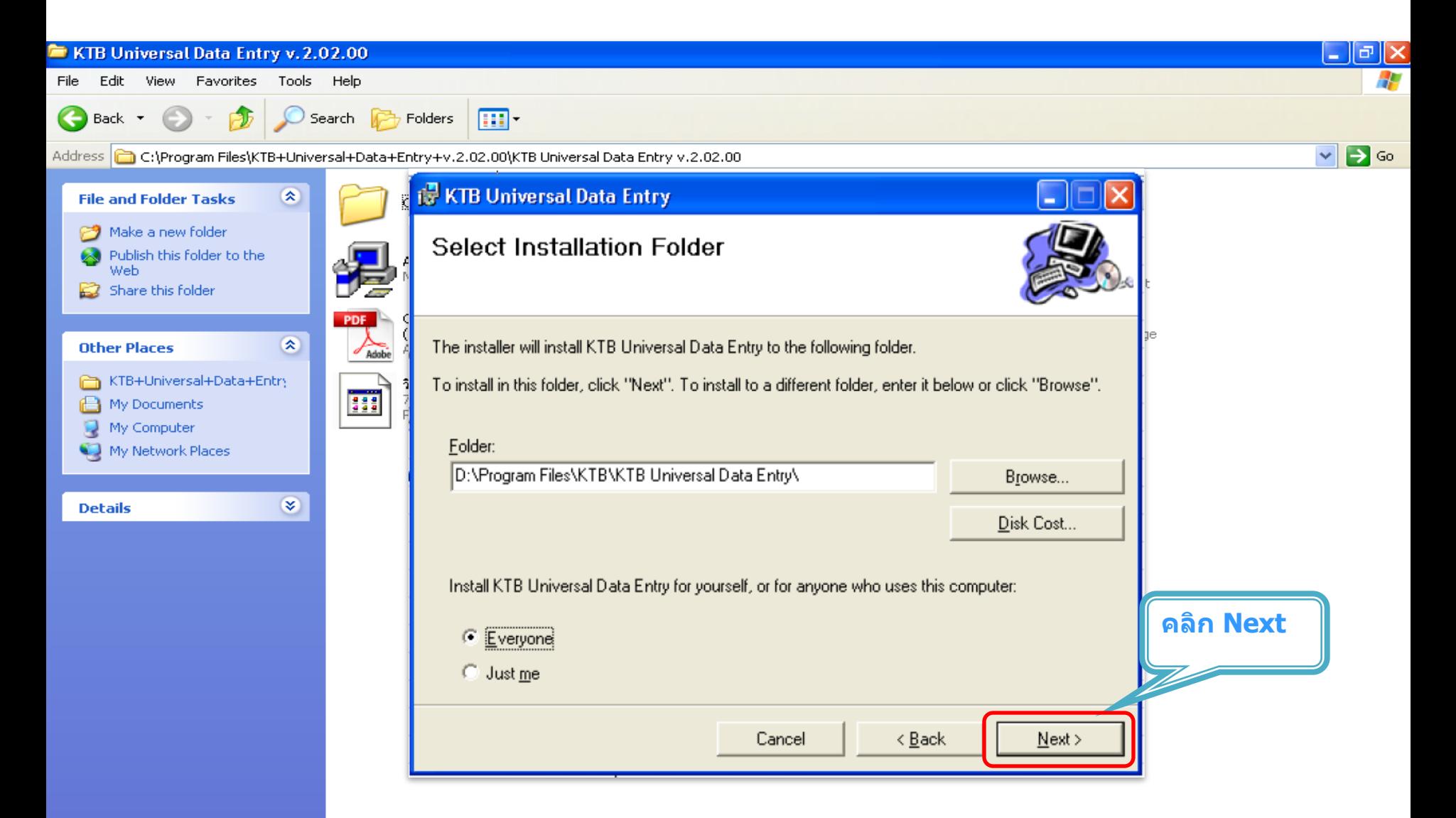

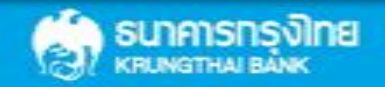

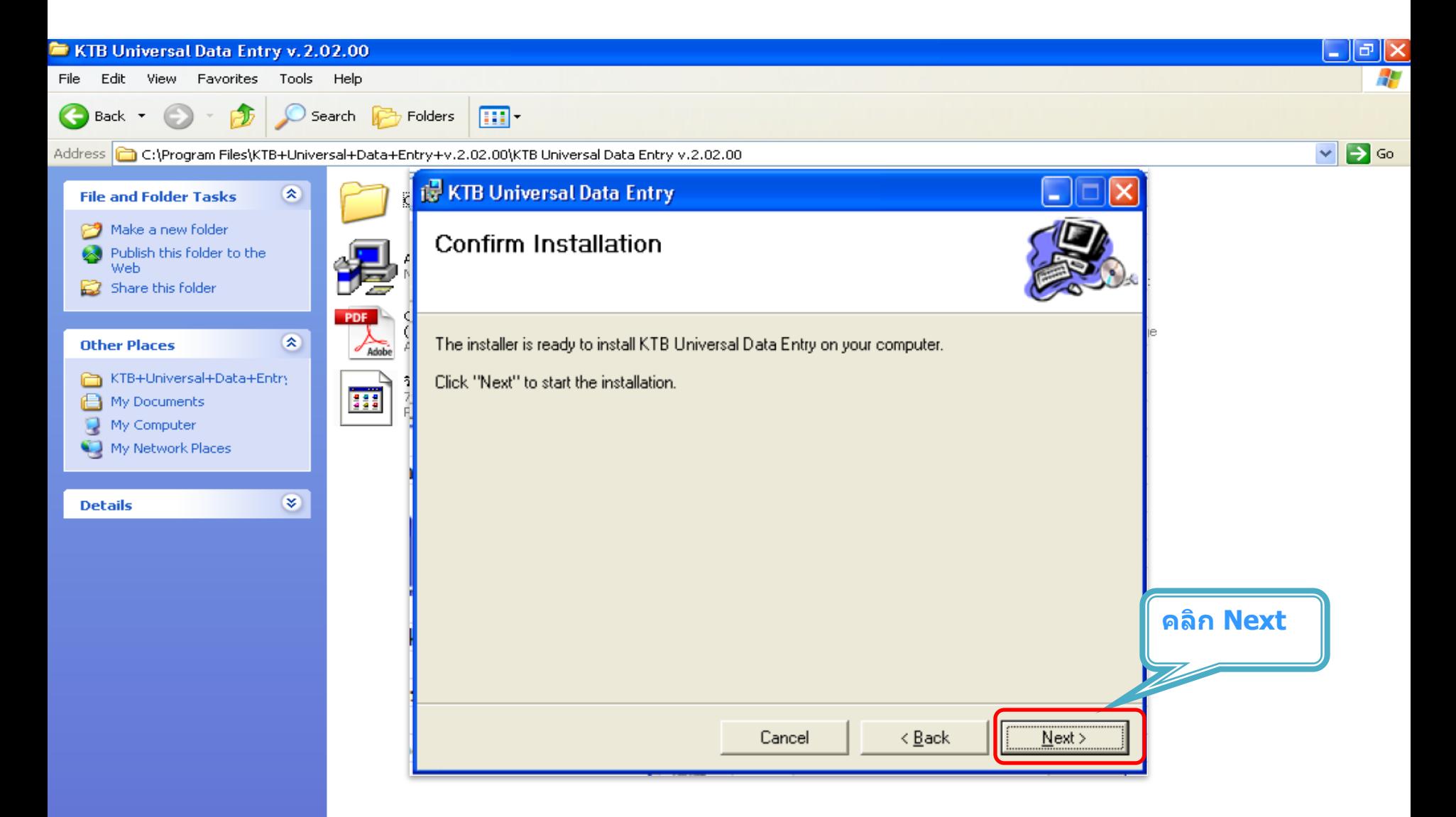

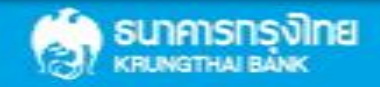

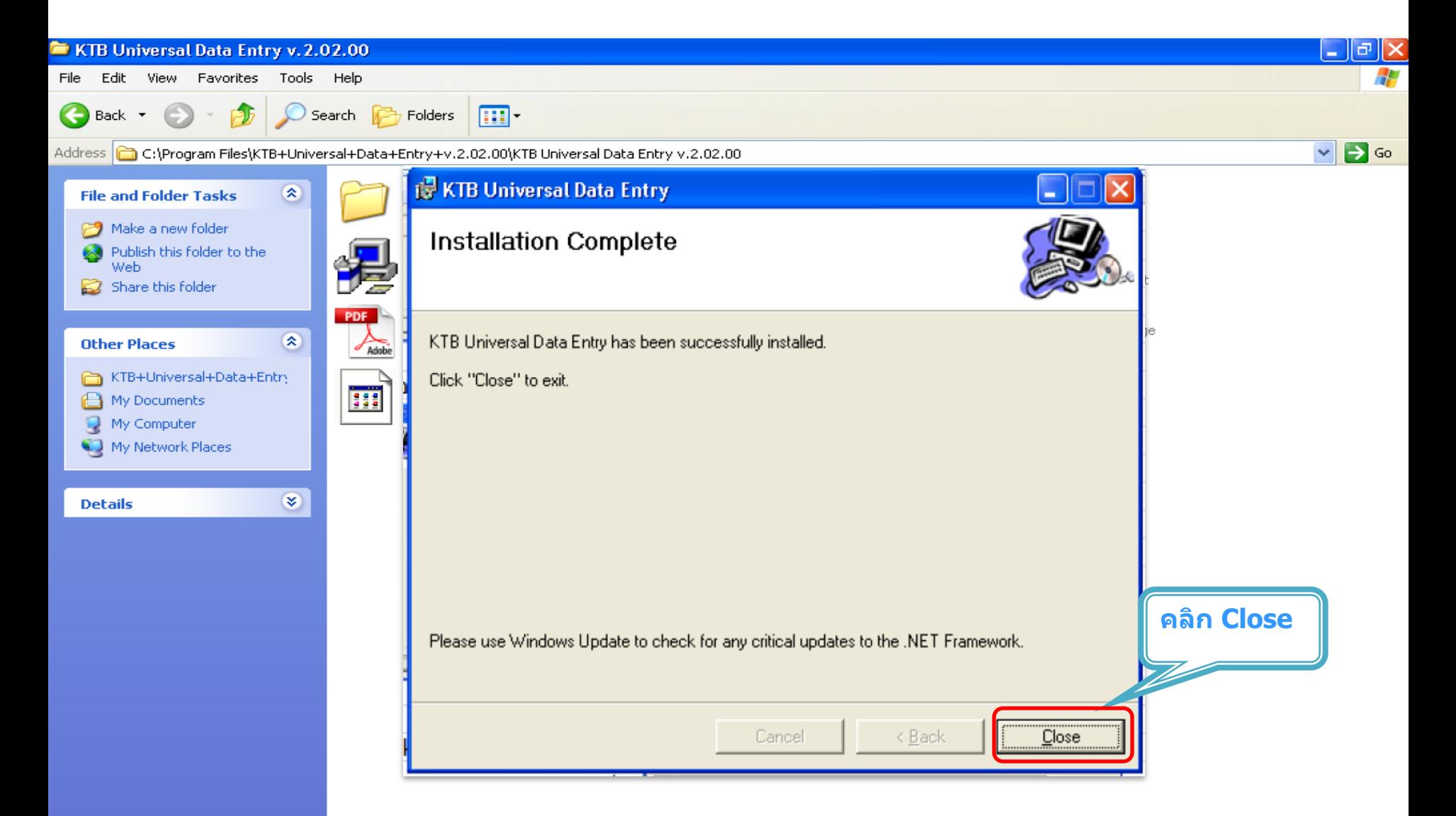

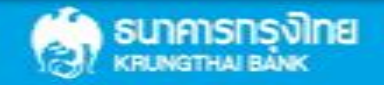

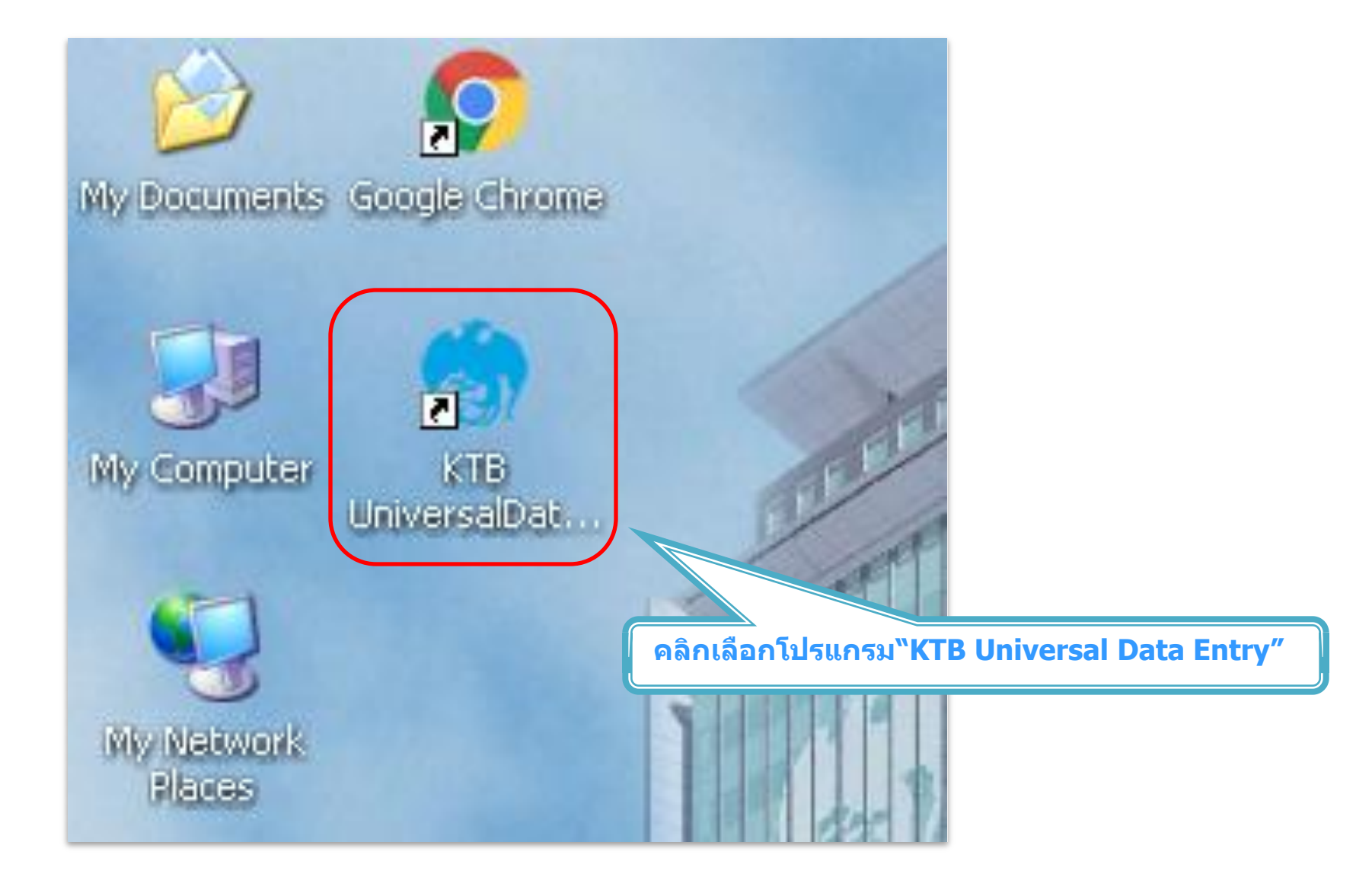

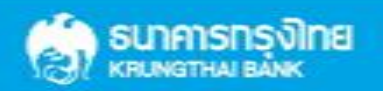